## **ANEXO I**

## **BAREMA DE AVALIAÇÃO**

## O barema de avaliação deverá ser preenchido no link abaixo:

## [https://docs.google.com/forms/d/1y40i2aY3eFnitXKMZtTSPBIZeNMqGSEgJJZlcSblnAw/edit?ts=5f36c](https://docs.google.com/forms/d/1y40i2aY3eFnitXKMZtTSPBIZeNMqGSEgJJZlcSblnAw/edit?ts=5f36ca47) [a47](https://docs.google.com/forms/d/1y40i2aY3eFnitXKMZtTSPBIZeNMqGSEgJJZlcSblnAw/edit?ts=5f36ca47)

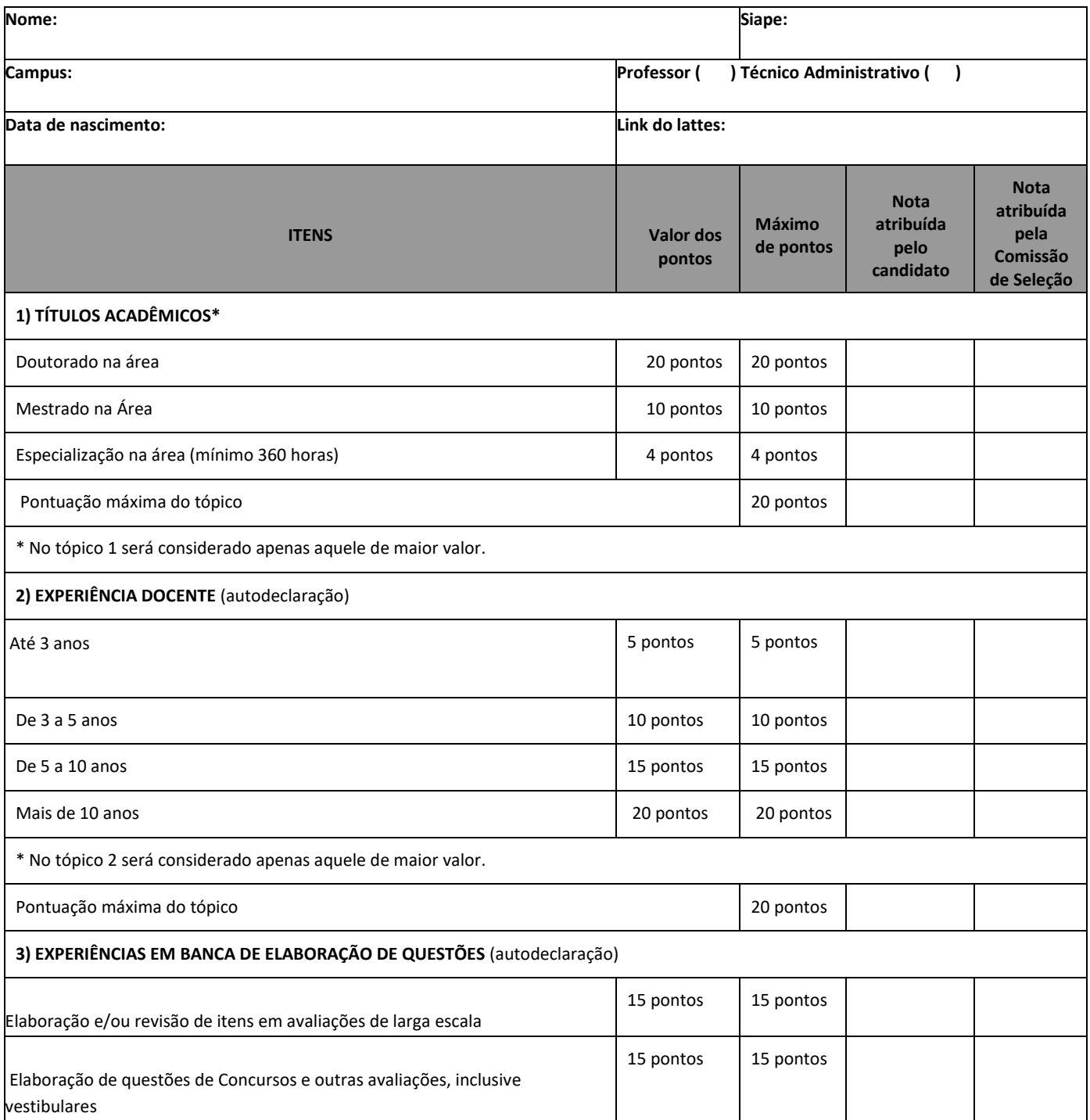

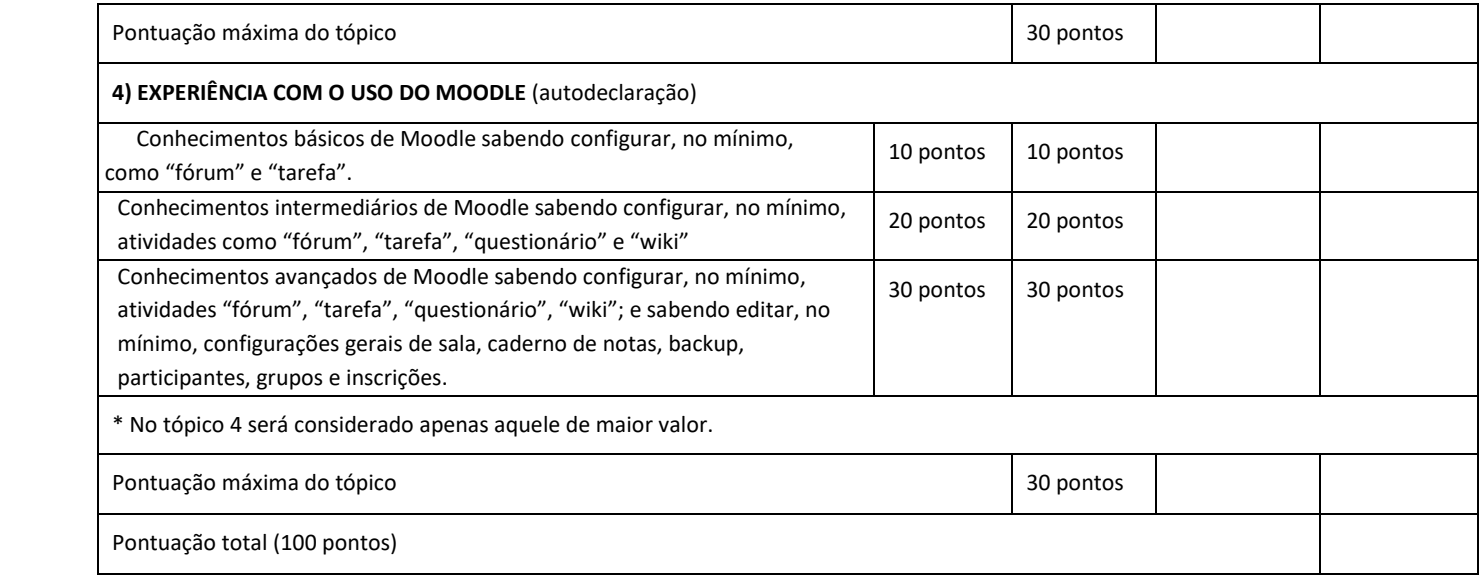